# 신규지정 신청방법

1) 신규 수련기관 등록신청

▶ 신청방법 : 아래의 내용을 기재하여 **이메일(<u>kkyih7[5@korea.kr](mailto:tj17942@korea.kr)</u> ) 전송** 

- 1. 기관명
- 2. 대표자명
- 3. 기관주소

4. 기관구분(정싞의료기관, 국공립기관, 정싞건강복지센터, 정싞재활시설,

정싞요양시설, 자살예방센터, 중독관리통합지원센터 등)

- 5. 수련과정(직역 명시 간호,임상,사회복지)
- 5. 수련등급(1급, 2급)
- 6. 담당자명, 휴대폰번호

싞규수련기관 등록이 완료되었다는 문자 수싞되면 다음 절차 짂행 가능

## 2) 시스템 접속 후 회원가입

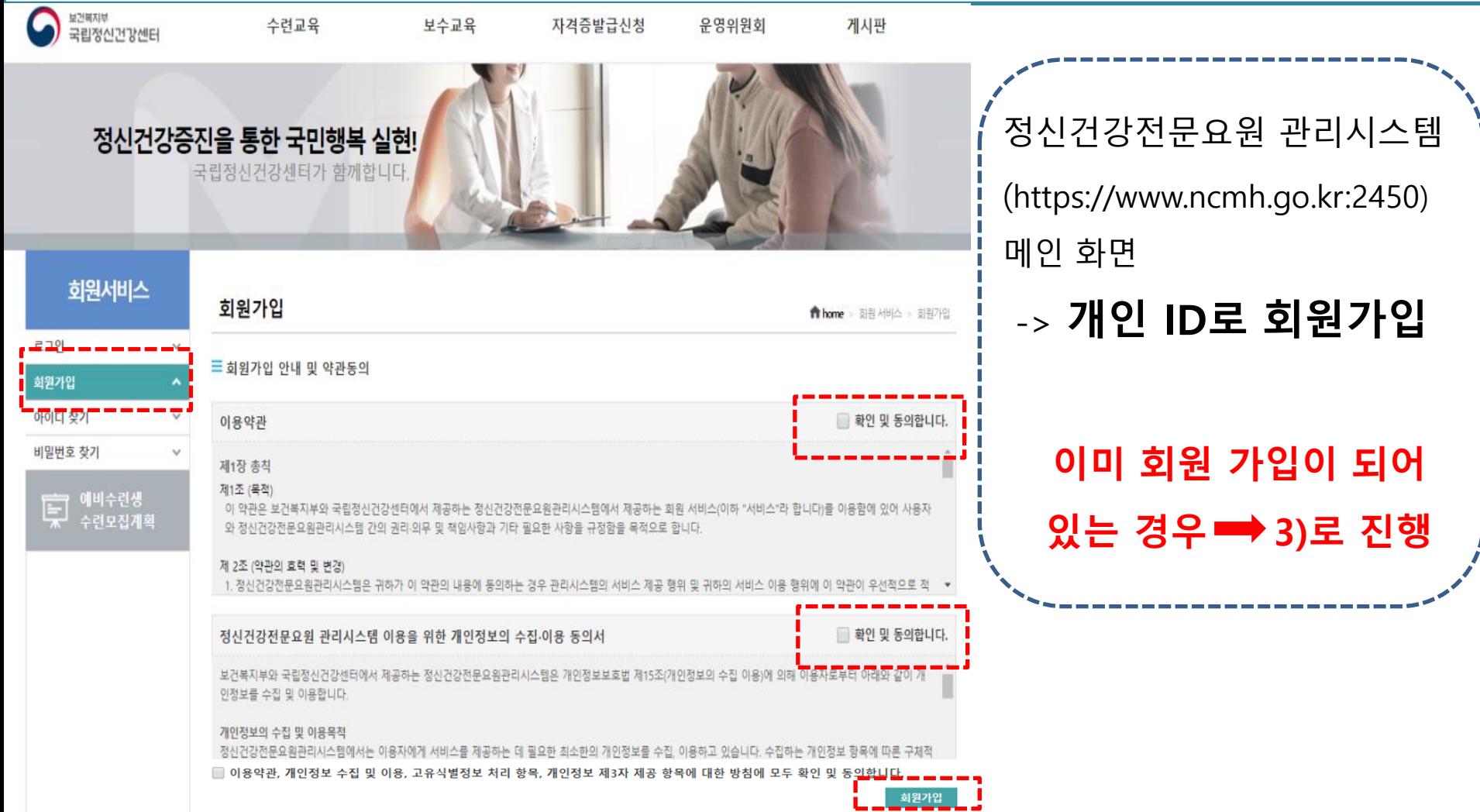

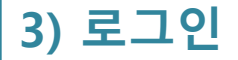

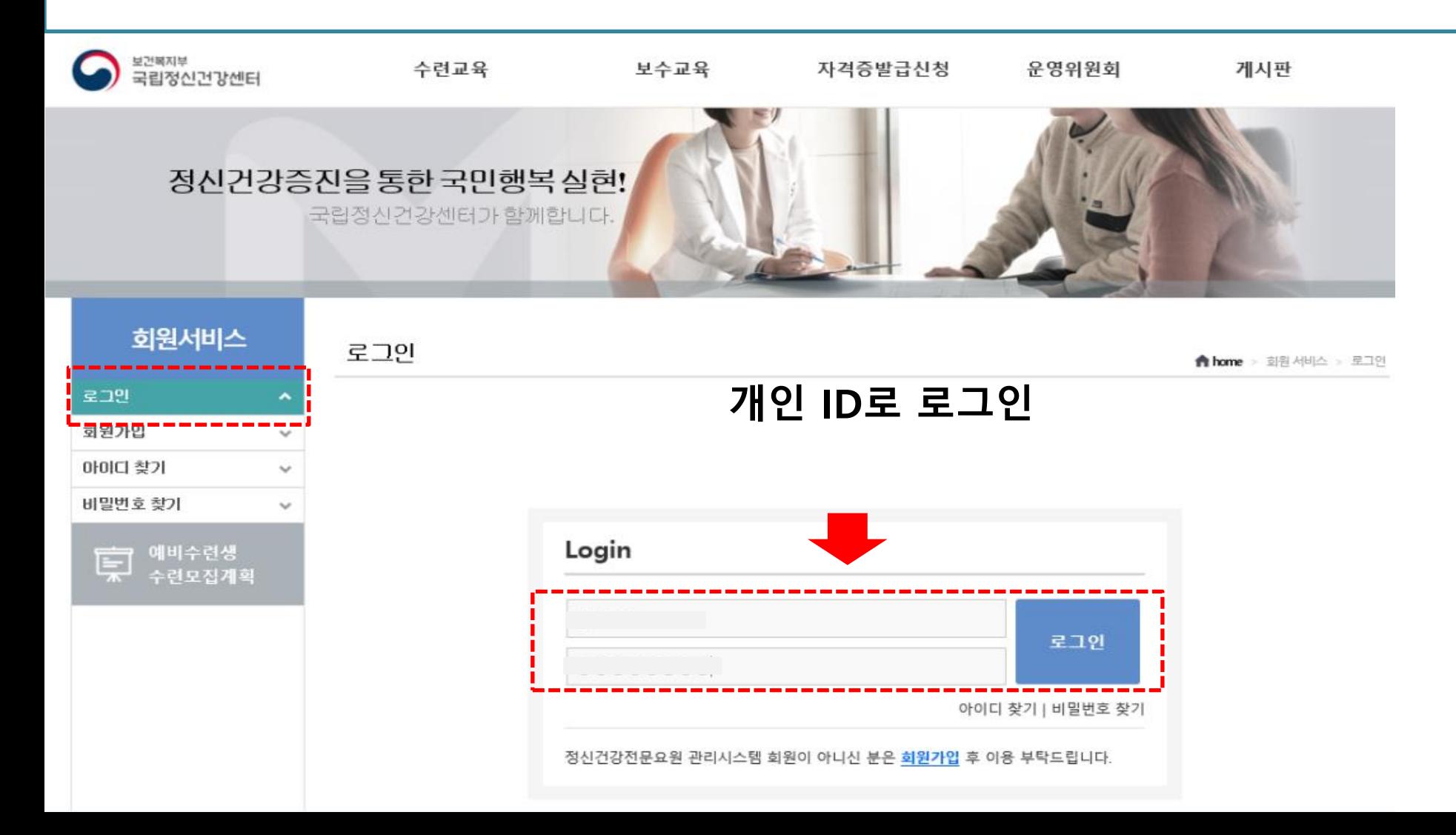

## 4) 수련교육>수련기관관리>수련기관 싞규지정 및 증원조정 싞청> 등록 버튼 클릭

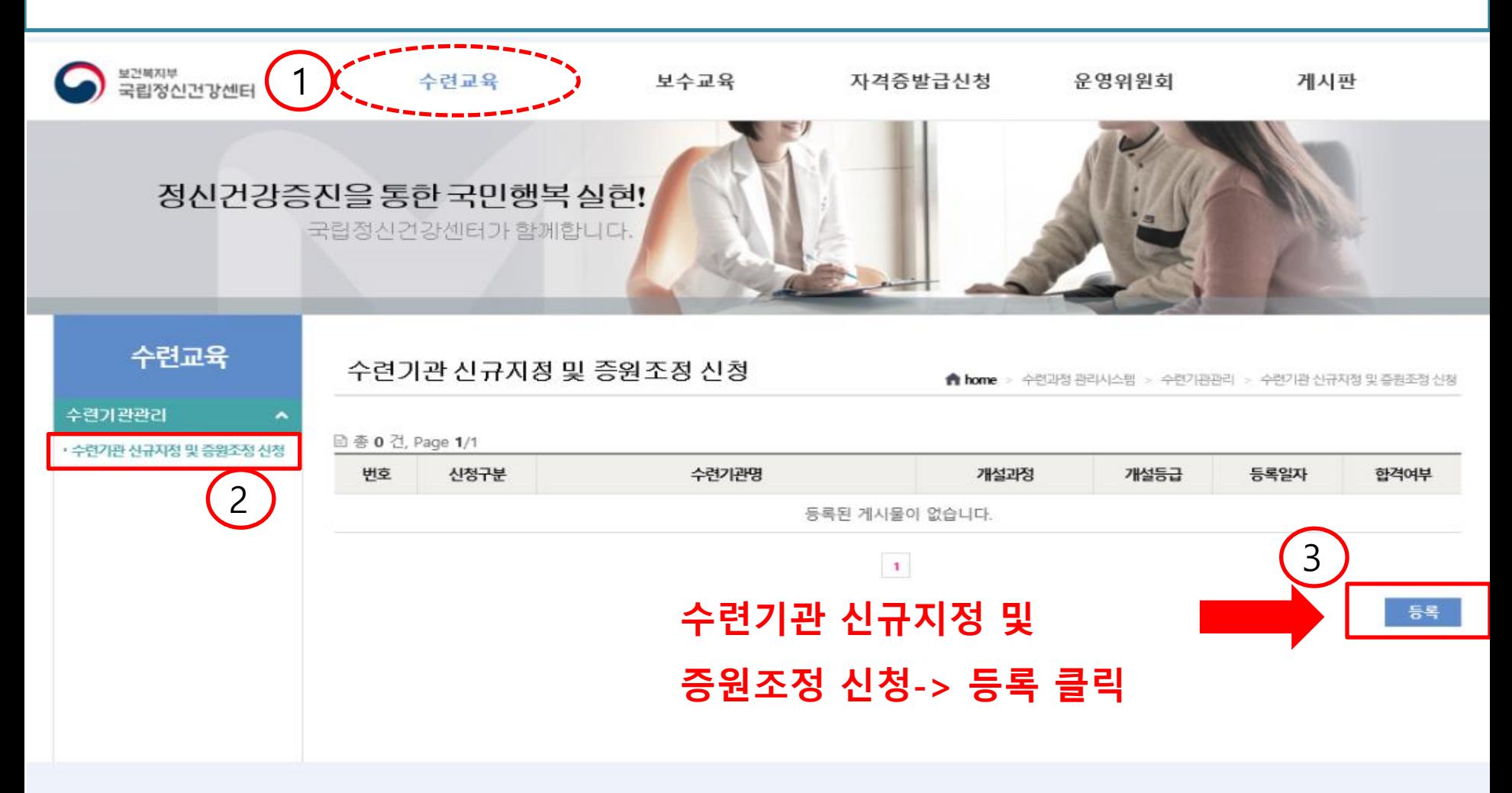

## 5) 내용 입력

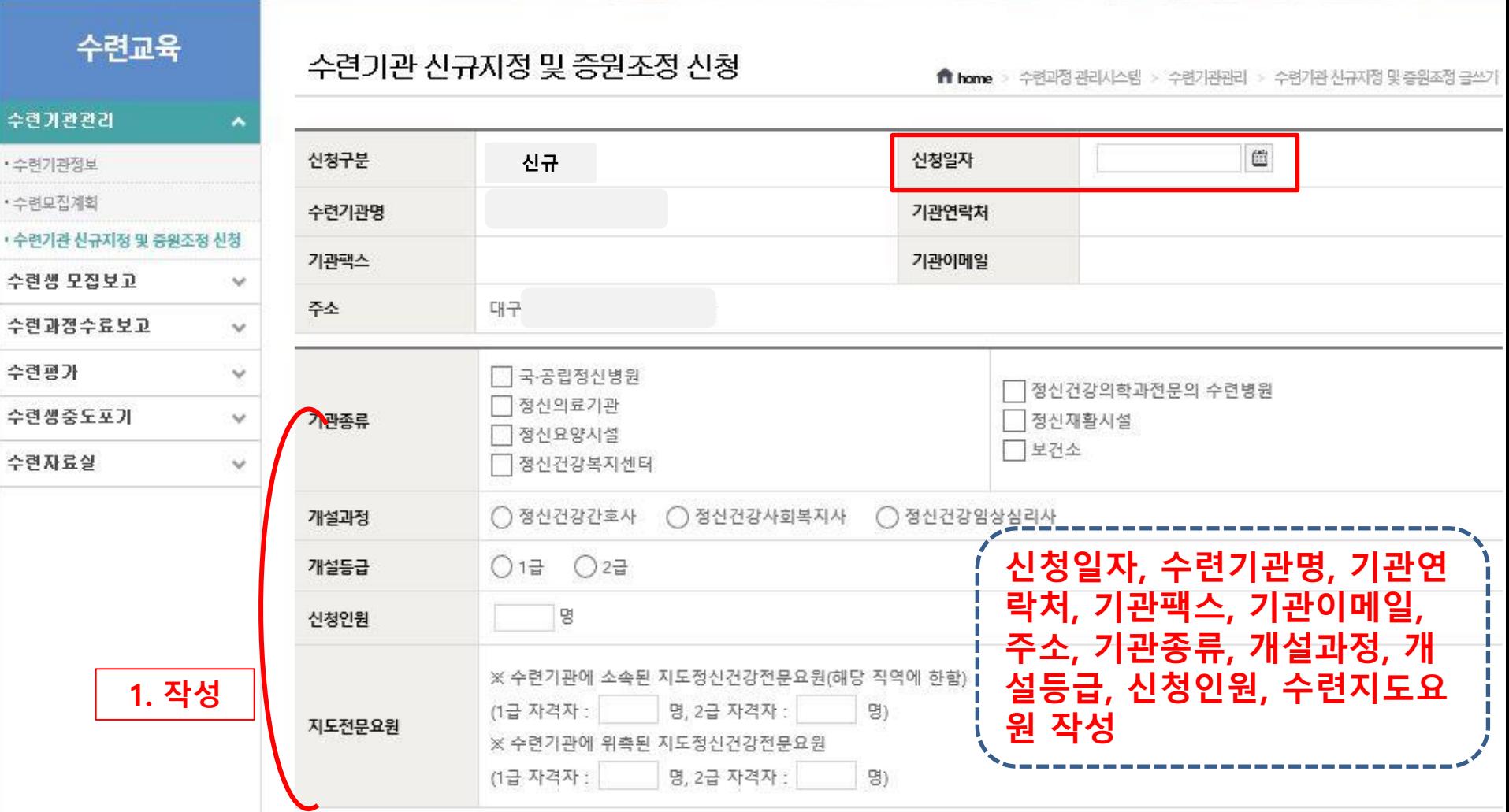

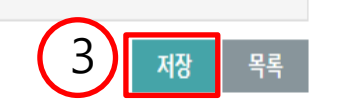

※ 첨부파일에 등록할 서류 1. 신청기관의 개설허가증, 신고필증 사본 또는 사업자등록증(단, 보건소 혹은 정신건강복지센터는 제외) 2. 수련계획서(수련과정, 수련방법, 수련내용 포함) 3. 신청기관에 소속하고 있는 지도정신건강전문요원의 자격증 사본 및 재직증명서 4. 신청기관의 지도정신건강전문요원으로 위촉된 자의 위촉증명서류 및 자격증 사본

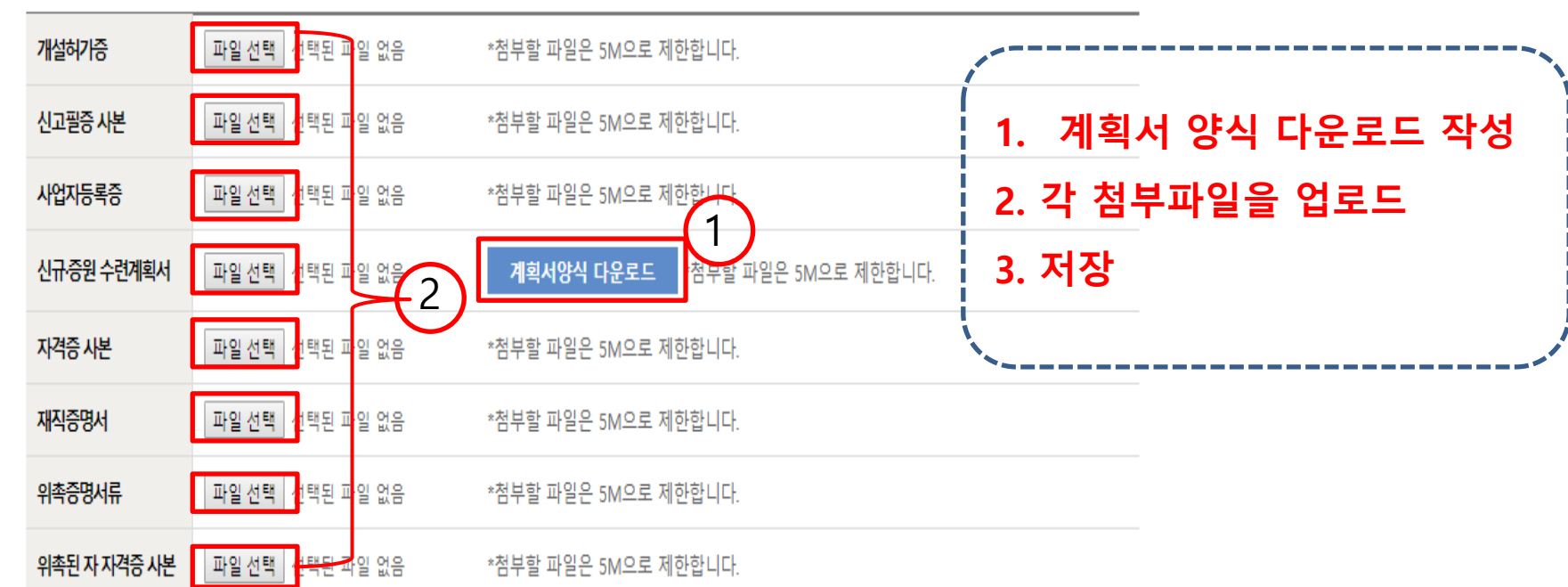

#### 6) 각 첨부파일 업로드 후, 저장 버튼 클릭

7) 신규지정 승인절차

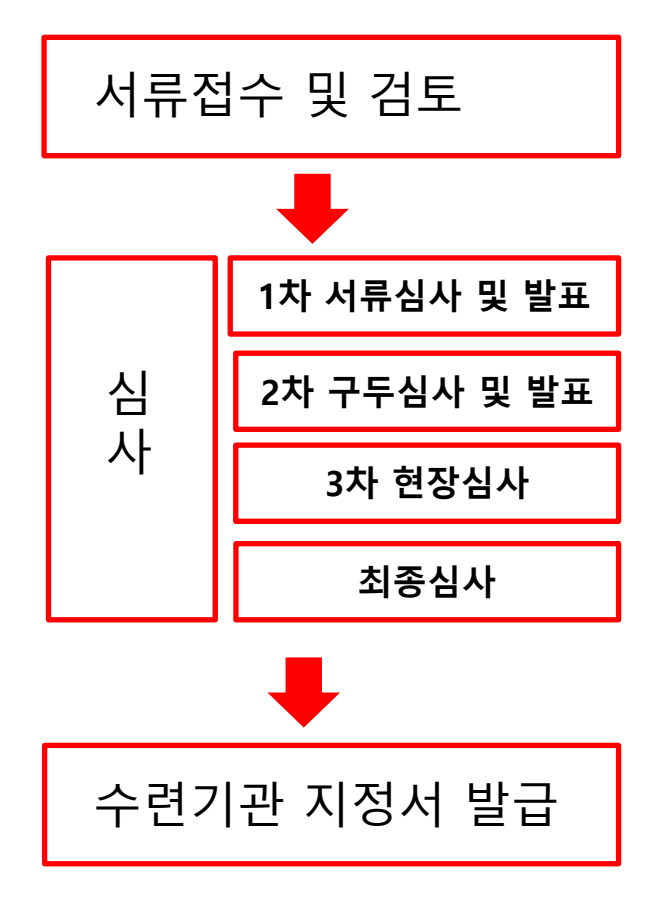

- 신청공고 및 서류접수 : '19. 9. 2.(월) ~ 9. 30.(월) - 1차 서류심사 : '19. 10. 7.(월) ~ 10. 8.(화) - 1차 서류심사 발표 : '19. 10. 11.(금) - 2차 구두심사 : '19. 10. 15.(화) - 2차 구두심사 발표 : '19. 10. 16.(수) - 3차 현장심사 : '19. 10. 17.(목) ~ 10. 30.(수) - 최종선정 발표 : '19. 10. 31.(목) \*\* 상기 일정은 기관사정 상, 변경될 수 있음

## 증원조정 신청방법

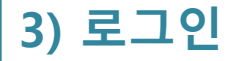

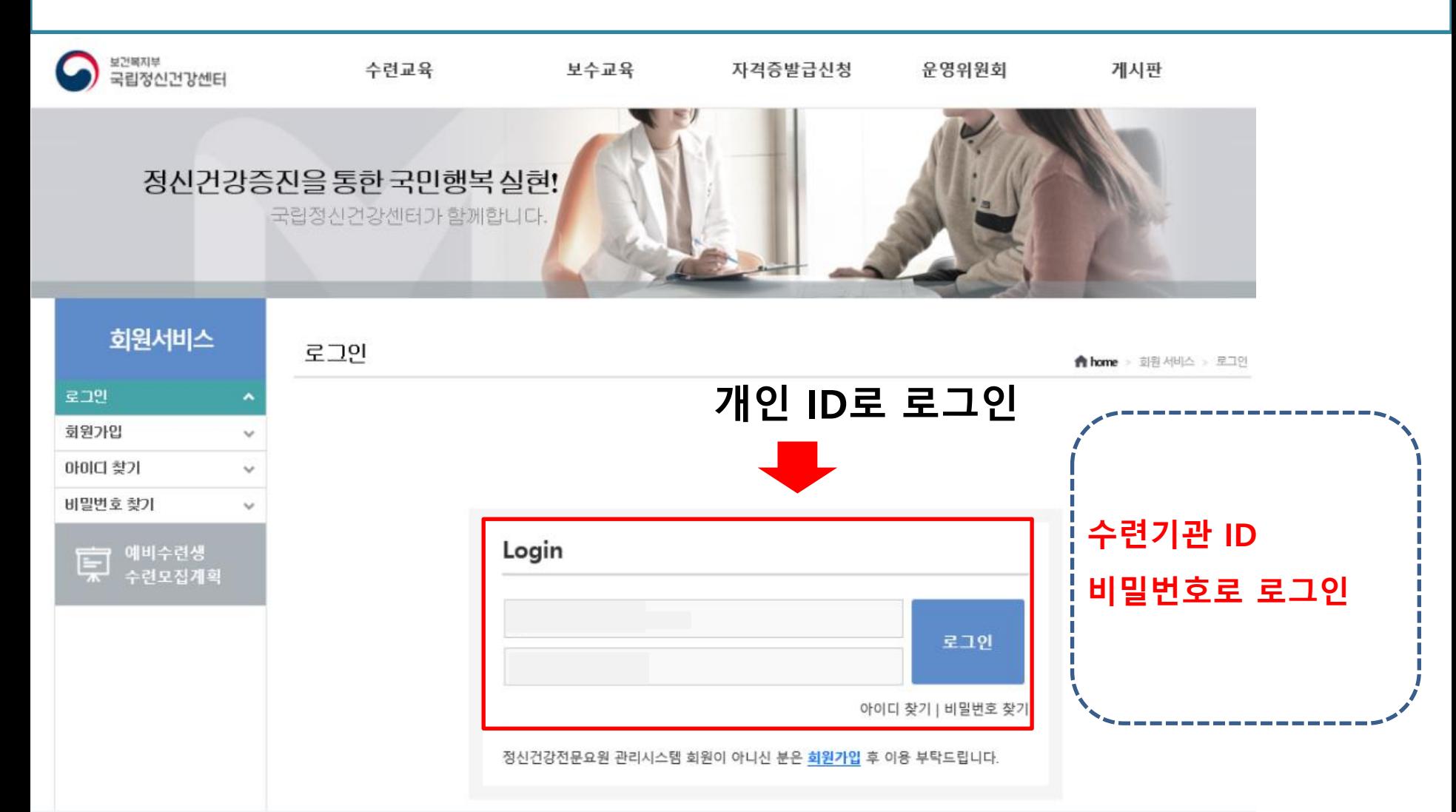

### 2) 수련교육>수련기관관리>수련기관 싞규지정 및 증원조정 싞청> 등록 버튼 클릭

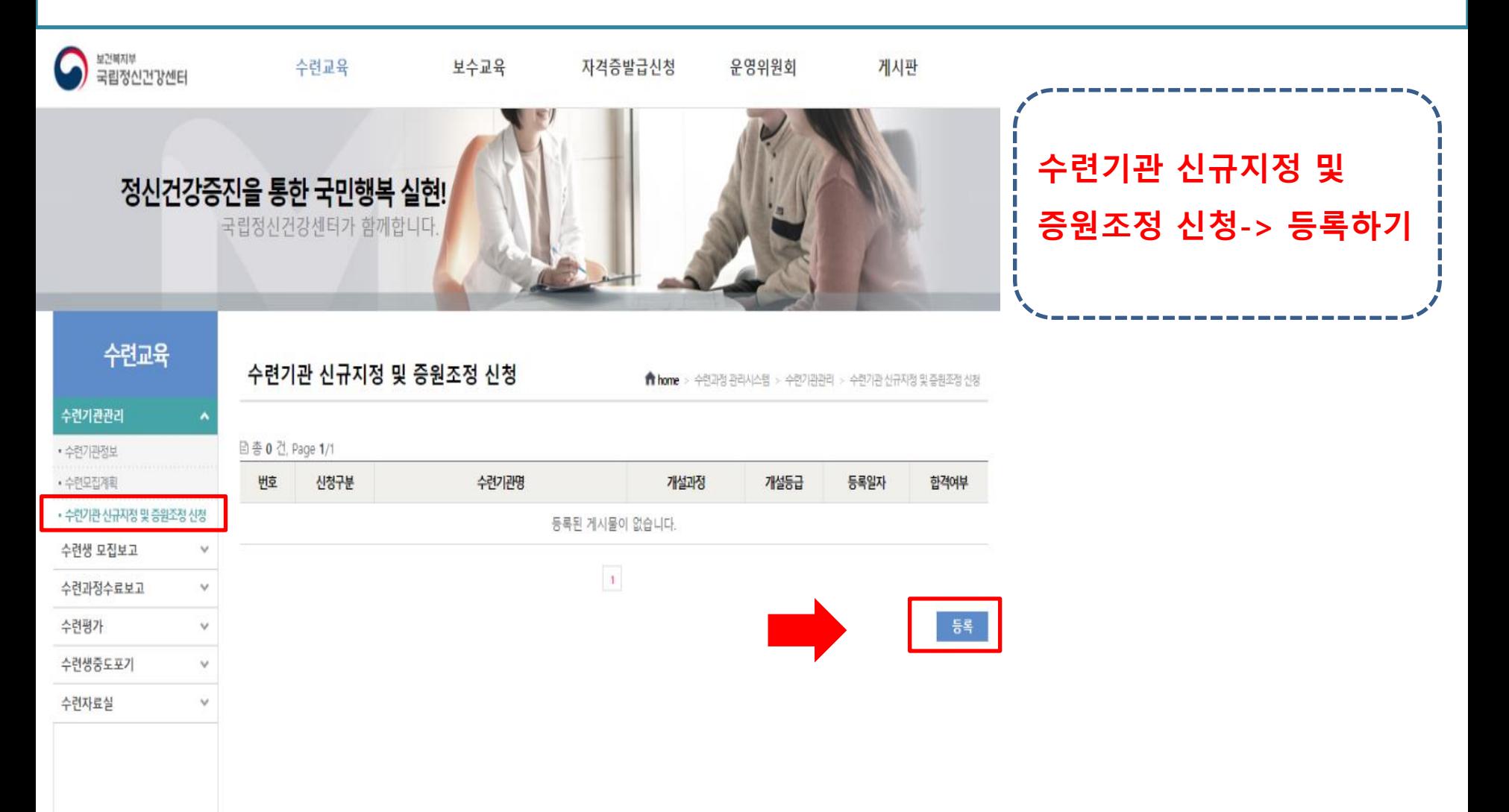

## 5) 내용 입력

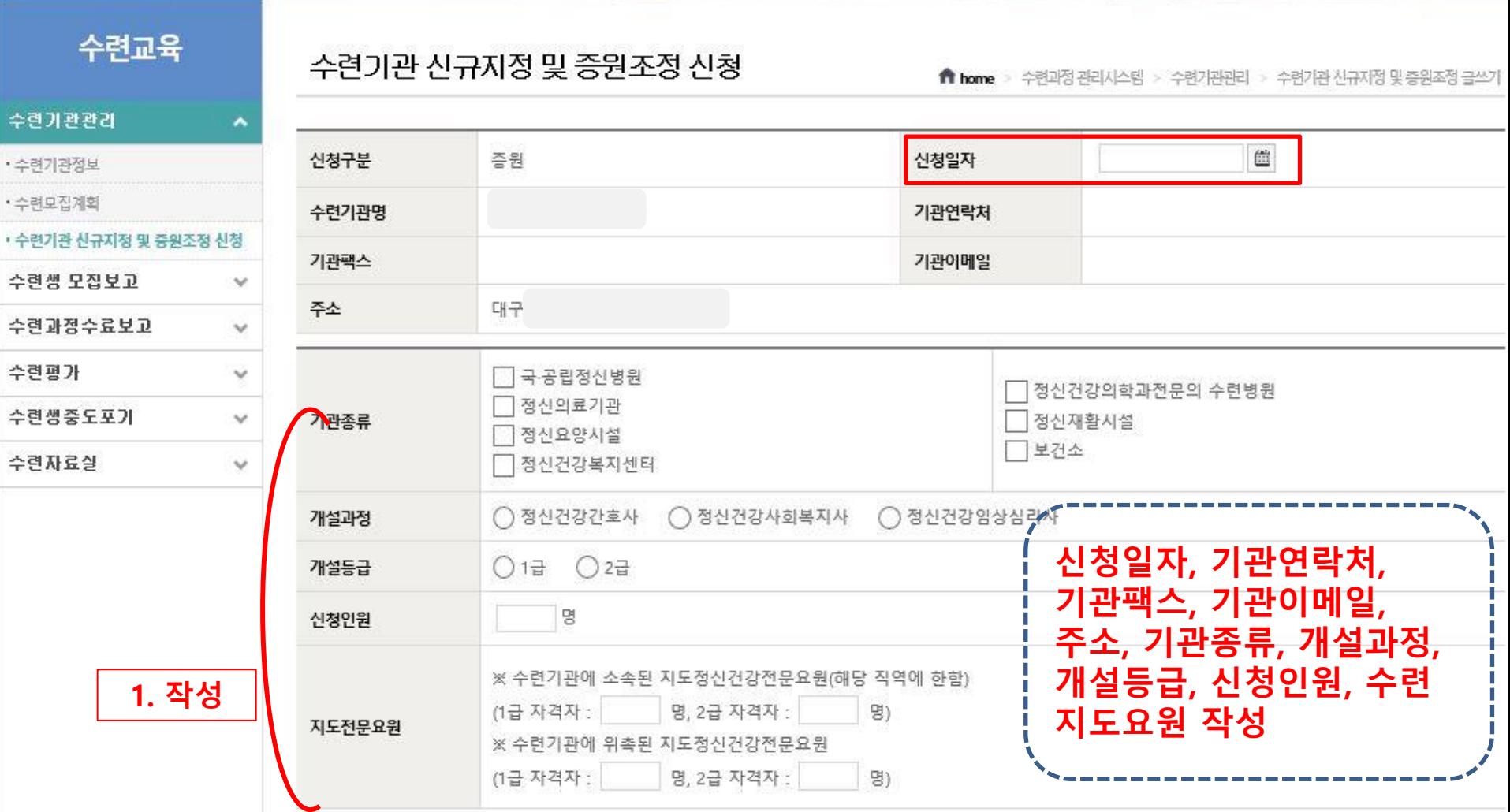

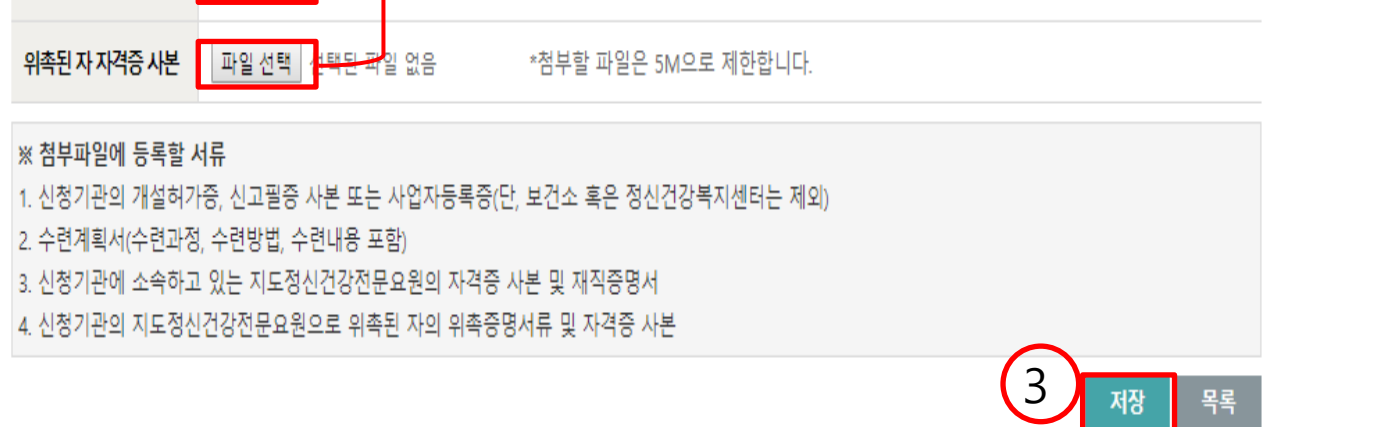

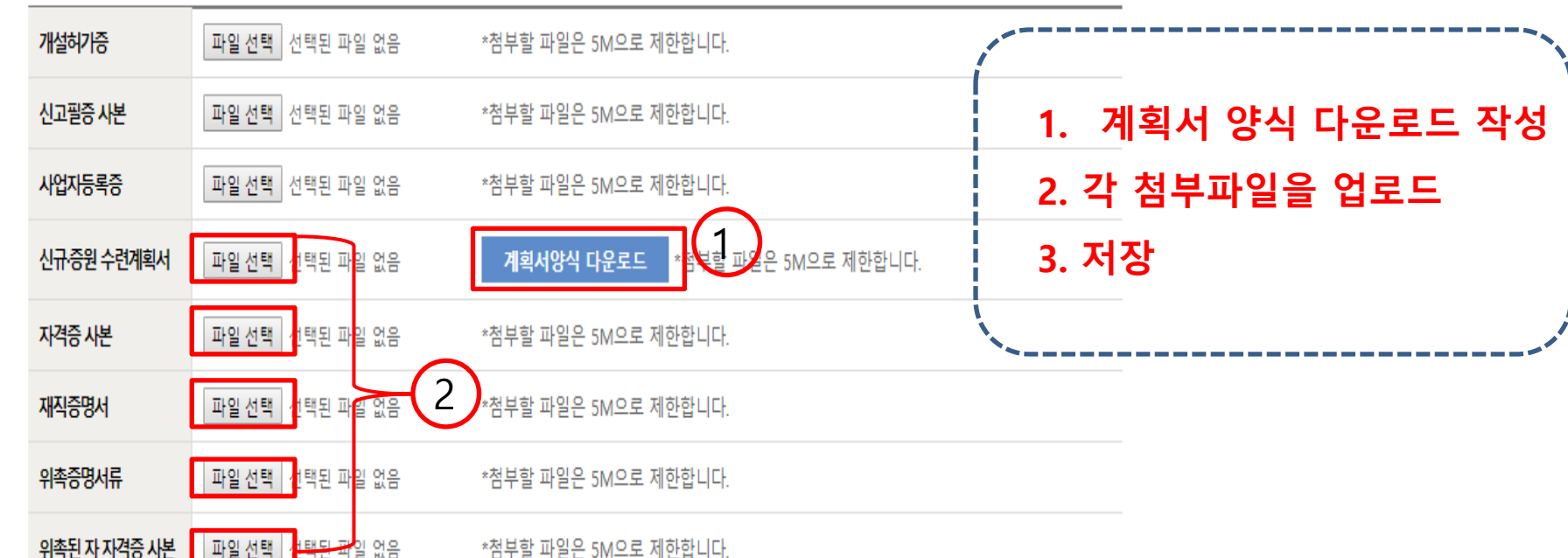

#### 4) 각 첨부파일 업로드 후, 저장 버튼 클릭

7) 증원조정 승인절차

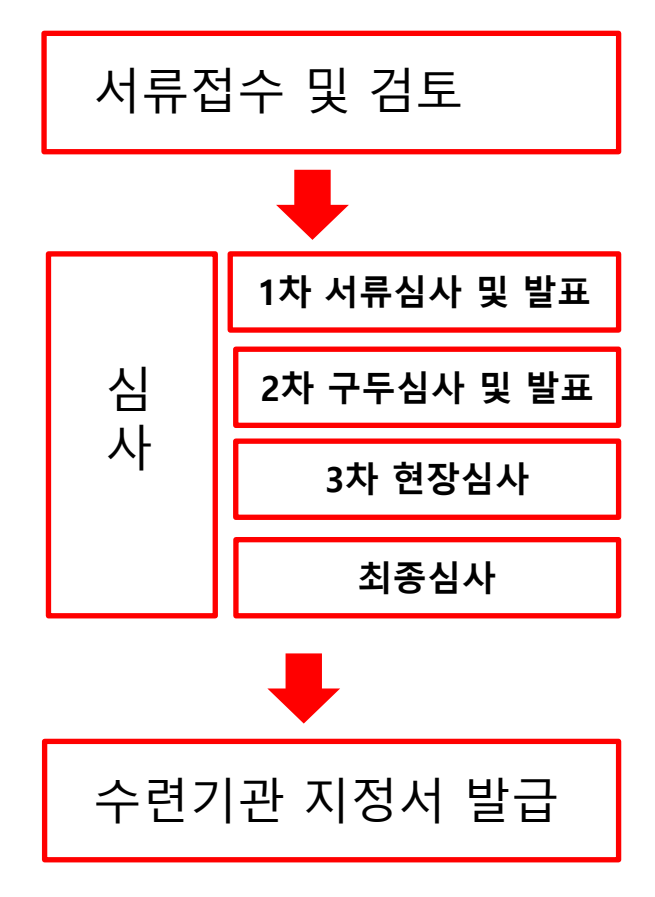

- 신청공고 및 서류접수 : '19. 9. 2.(월) ~ 9. 30.(월) - 1차 서류심사 : '19. 10. 7.(월) ~ 10. 8.(화) - 1차 서류심사 발표 : '19. 10. 11.(금) - 2차 구두심사 : '19. 10. 15.(화) - 2차 구두심사 발표 : '19. 10. 16.(수) - 3차 현장심사 : '19. 10. 17.(목) ~ 10. 30.(수) - 최종선정 발표 : '19. 10. 31.(목) \*\* 상기 일정은 기관사정 상, 변경될 수 있음